# **Выделение оптимальной для дальнейшего анализа области в 3D микротомографическом изображении**

## **А.С. Корнилов1,2, И.В. Сафонов<sup>1</sup> , А.В. Гончарова<sup>2</sup> , И.В. Якимчук<sup>1</sup>**

<sup>1</sup>Московский научно-исследовательский центр Шлюмберже, Пудовкина 13, Москва, Россия, 119285

<sup>2</sup>Национальный исследовательский ядерный университет "МИФИ", Каширское шоссе 31, Москва, Россия, 115409

**Аннотация.** Рассматривается алгоритм анализа изображений горных пород и гранулированных материалов, полученных с помощью рентгеновской микротомографии, позволяющий в автоматическом режиме находить область, имеющую наилучшее качество для дальнейшего анализа, например, для построения 3D модели с целью численного моделирования течения жидкости в образце горной породы. Как правило, образец занимает только часть объёмного томографического изображения. Он может быть помещён в держатель, часть изображения может быть предварительно отрезана. Для каждого двумерного слоя перпендикулярного оси Z алгоритм выделяет область, относящуюся к образцу. Кроме того, была исследована применимость нескольких существующих безреференсных алгоритмов оценки качества изображений для слоев микротомографических изображений. Некоторые из рассмотренных способов могут быть использованы для относительной оценки качества слоёв в пределах одного изображения. Предлагаемый способ выделяет куб заданного размера внутри области, принадлежащей образцу, максимизируя суммарную оценку качества слоёв, пересекающих данный куб. Метод был проверен на синтетических и натуральных микротомографических изображениях горных пород.

#### **1. Введение**

В последнее десятилетие рентгеновская микротомография (микроКТ) активно используется для анализа образцов горных пород, почв, гранулированных материалов [1], в частности, для построения их трёхмерных моделей при цифровом исследовании керна [2]. Одним из применений таких цифровых моделей является моделирование течения многофазной жидкости [3]. Типичные микроКТ изображения имеют размер 4000x4000x2000 вокселей. Существуют системы, позволяющие получать изображения большего размера. При этом исследуемый образец занимает только часть изображения и может быть в держателе. С другой стороны, для моделирования используется, как правило, фрагмент образца кубической формы со стороной в 400 – 1000 вокселей. Возникает задача вырезания из целого микроКТ изображения фрагмента, пригодного и/или оптимального для дальнейшего анализа. В настоящее время данная операция зачастую делается оператором вручную. Для обоснованного выбора фрагмента требуется просмотреть несколько сотен слоев трехмерного изображения. Процесс выбора занимает ощутимое время и зависит от субъективного мнения оператора. Разработка автоматического быстрого и формализованного способа выделения фрагмента для дальнейшего анализа является актуальной задачей.

Сложность данной задачи, в первую очередь, объясняется огромным многообразием изображений, которые могут поступать на вход алгоритма. Данное многообразие объясняется не только разнообразием сканируемых образцов, но и особенностями различных микротомографических систем, параметрами алгоритмов реконструкции изображений из теневых проекций. Кроме того, для обработки может быть доступна только каким-либо образом вырезанная часть исходного реконструированного томографического изображения. Программное обеспечение микроКТ систем реконструирует из теневых проекций изображение, имеющее битовую глубину 8 или 16 бит на воксель.

Для иллюстрации приведём несколько примеров двумерных срезов перпендикулярно оси Z. Будем называть такие срезы слоями микроКТ изображения. Гранулированный материал помещён в цилиндрический держатель, который находится полностью в поле зрения томографа, нереконструируемые области в углах изображения залиты серым цветом (рисунок 1а). Цилиндрический образец песчаника находится полностью в поле зрения, области в углах залиты серым цветом (рисунок 1б). Цилиндрический образец песчаника находится полностью в поле зрения, но смещён от центра, нереконструируемые области залиты черным цветом (рисунок 1в). Отметим, что при этом держатель, не представляющий интереса для дальнейшего анализа, выходит из поля зрения. В следующем примере сканирование осуществляется внутри образца, нереконструируемые области темнее и размыты (рисунок 1г). Кусочек образца произвольной формы полностью в поле зрения (рисунок 1д). Прямоугольный фрагмент вырезан из исходного реконструированного изображения (рисунок 1е). Несколько десятков слоев сверху и снизу могут не содержать изображения образца. В них могут быть видны держатель или воздух. Данные изображения получены с помощью различных микроКТ систем.

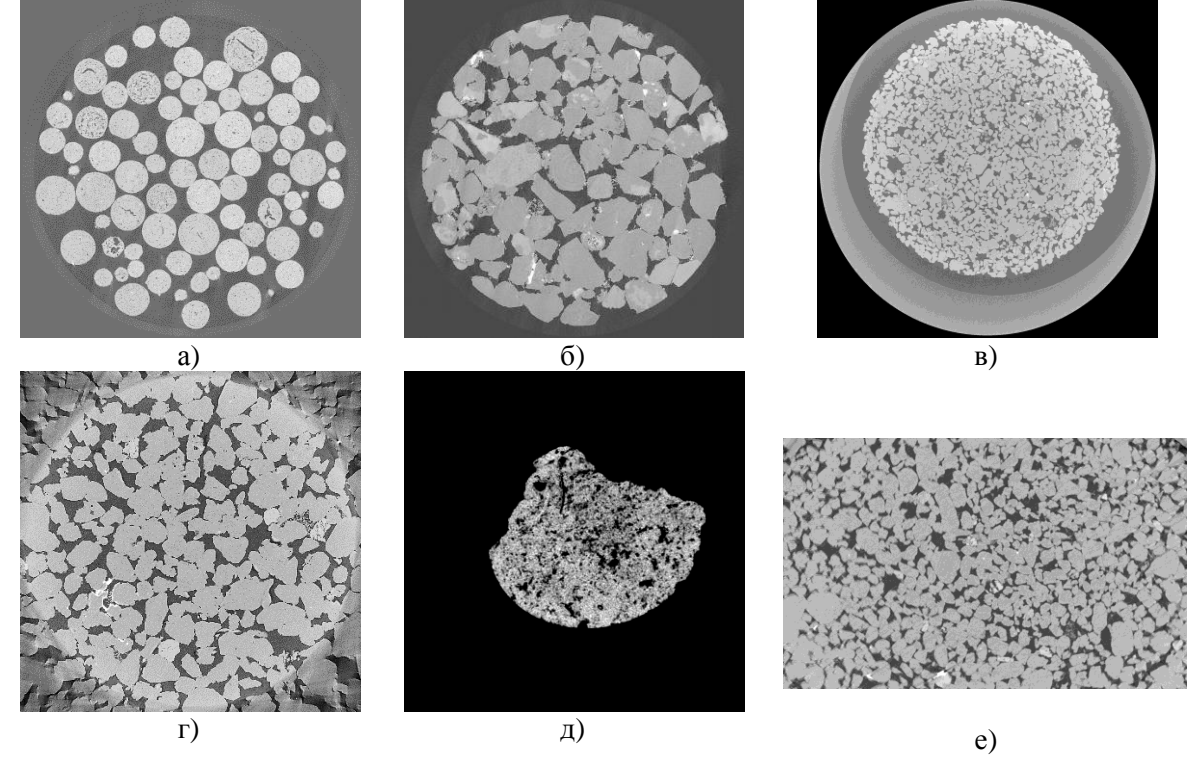

**Рисунок 1.** Примеры слоев различных анализируемых микротомографических изображений.

Следующей важной проблемой является формализация выбора фрагмента для последующей обработки. Какой из множества возможных фрагментов выбрать? Разумно вырезать оптимальный с точки зрения некоторого критерия. Каким в данном случае может быть критерий оптимизации? Вообще говоря, данный критерий зависит от целей последующего моделирования. Например, для моделирования течения жидкости критерий может быть основан на пористости или связанности порового пространства. Однако, безотносительно способов и целей последующего анализа можно сказать, что нас интересует нахождение наиболее качественного фрагмента с точки зрения визуальной оценки. Как известно, качество микроКТ изображения изменяется по объему изображения, отдельные участки образца, например, плотные включения, могут значительно влиять на качество [4].

Важными требованием к разрабатываемым алгоритму и программному обеспечению является высокая скорость анализа микроКТ изображения. Время обработки должно быть существенно меньше, чем требуемое оператору для выделения фрагмента вручную. В данной работе предлагается быстрый алгоритм, который в автоматическом режиме позволяет выделять из микротомографического изображения фрагмент заданного размера, имеющий наилучшее качество.

## **2. Алгоритм выделения областей микротомографического изображения**

#### *2.1. Основные идеи*

Предлагается на каждом слое 3D изображения находить выпуклую область, относящуюся к образцу, и оценивать качество изображения в данной области. Затем определять, можно ли в подряд идущие области вписать куб заданного размера, и вычислять оценку качества изображения для куба, суммируя оценки качества всех слоёв, пересекающих куб. Результатом работы алгоритма является куб, имеющий максимальную оценку качества изображения, если для анализируемого изображения кубическая область заданного размера может быть расположена внутри образца. Предлагаемый подход позволяет организовать параллельную обработку слоёв для выделения области в образце и оценки качества изображения в этой области, что крайне важно для сокращения времени обработки всего 3D изображения.

Способ выделения области, относящейся к образцу, основывается на предположении, что в изображении образца есть области различной интенсивности или заполненные разными текстурами, между которыми есть границы (контурные перепады). Из-за высокого уровня шумов и особенностей микроКТ, границы, как правило, нечёткие. Предлагается для детектирования границ между областями применять пороговое отсечение результата работы фильтра вычисления локальной дисперсии (variance filter) [5]. При этом, если на изображении слоя есть только границы держателя, то их требуется проигнорировать. По полученным выпуклым областям для пачки слоев легко определить, можно ли вписать в них куб заданного размера. Более того, максимально возможный размер вписанного куба может быть найден с помощью алгоритма, определяющего максимальный прямоугольник, который помещается внутри связанной области [6].

За последнее десятилетие было предложено несколько безреференсных (no-reference, blind) показателей качества изображения [7-10]. Алгоритмы для вычисления данных показателей обучались и настраивались на наборе обычных фотографий. Они способны давать оценку качества двумерных полутоновых c глубиной цвета 8 бит на пиксел или цветных 24 бита на пиксел изображений. Было сделано предположение, что среди существующих безреференсных показателей качества можно найти применимый для численной характеризации качества слоёв микроКТ.

Для использования безреференсных показателей качества изображения с битовой глубиной 16 бит на воксель должны быть преобразованы в изображения 8 бит на воксель. Как правило, интенсивности изображений 16 бит на воксель не занимают весь доступный диапазон интенсивностей, т.е. при преобразовании требуется повысить контраст. Целесообразно повысить контраст и для изображений с битовой глубиной 8 бит на воксель. Интенсивности всех слоёв 3D изображения должны быть нормализованы, т.е. приведены в одинаковый диапазон. Параметры для нормализации определяются по гистограмме интенсивностей *H* центральной части 3D изображения. Для вычисления гистограммы *H* выполняется предварительный проход по центральной части изображения, для чего отступается по 25% от каждой стороны изображения.

Нижняя граница *l* для нормализации интенсивностей вычисляется с помощью соотношения [11]:

$$
l = \min\left(\min\left\{i\left|H[i]\geq H_0\right\},\min\left\{i\left|\sum_{k=0}^i H[k]\geq C_0\right\}\right|\right),\right\}
$$
(1)

где *H<sup>0</sup>* - порог по высоте столбца гистограммы для темных тонов, *С<sup>0</sup>* - порог по площади гистограммы для темных тонов, функционально *С<sup>0</sup>* эквивалентен перцентилю *H*.

Писто раммы для темных тонов, функционально С<sub>θ</sub> экономальальелген перцелнялю 11.

\nВерхняя граница *и* для нормализации интенсивность вычисляется с помощью соотношения:

\n
$$
u = \max\left(\max\left\{i\Big|H[i]\geq H_1\right\}, \max\left\{i\Big|\sum_{k=i}^{2^n-1}H[k]\geq C_1\right\}\right),\tag{2}
$$

где *H<sup>1</sup>* - порог по высоте столбца гистограммы для светлых тонов, *С<sup>1</sup>* - порог по площади гистограммы для светлых тонов, *n –* битовая глубина, 8 или 16.

Нормализация интенсивностей каждого слоя *I* в диапазон [0, 255] выполняется по формуле:<br>  $\begin{cases} 0: I\big(r,c\big) \leq l, \end{cases}$ 

$$
I(r,c) = \begin{cases} 0: I(r,c) \le l, \\ \frac{255(I(r,c)-l)}{(u-l)}: l < I(r,c) < u, \\ 255: u \le I(r,c) \end{cases}
$$
(3)

где (*r, c*) – координата пикселя слоя, *r* = 0 ... *N-*1, *c* = 0 ... *M-*1, *N*, *N* – количество строк в изображении, *M* – количество столбцов.

## *2.2. Выделение области образца на двумерном слое*

Алгоритм выделения области, относящейся к образцу, ищет выпуклую область, в пределах которой есть различимые границы между участками разной интенсивности. Важно найти области именно внутри образца, при этом нет необходимости точно найти края исследуемого образца. Часто уровень шумов на изображениях микроКТ достаточно высок. Поэтому многие известные фильтры для детектирования границ в данном случае неприменимы, так как будут реагировать на шум. Кроме того, интерес представляют не сами границы, а области, где есть изменения в интенсивности. Фильтр локальной дисперсии позволяет получить изображение, в котором относительно большие значения будут у пикселей, около которых есть изменения интенсивности участков изображения, а относительно малые значения на равномерных

интенсивности участвов изображения, а относительно малые значения на равномерных  
участках. Фильтр или оператор локальной дисперсии (variance filter) определяется как [5]:  

$$
I_{var}(r,c) = \frac{1}{W^2} \sum_{i=0}^{W-1} \sum_{j=0}^{W-1} \left( I\left(r+i-\left[\frac{W}{2}\right], c+j-\left[\frac{W}{2}\right]\right) - \overline{I_W}(r,c) \right)^2,
$$
 (4)

где [ ] – оператор взятия целой части, *I*(*r*, *c*) – интенсивность пикселя c координатами (*r*, *c*),  $r = [W/2] ... N - [W/2] - 1, \quad c = [W/2] ... M - [W/2] - 1, \quad \text{математического ожидание } I_W \quad \text{в.}$ пределах окна вычисляется как:

$$
\overline{I_{W}}(r,c) = \frac{1}{W^{2}} \sum_{i=0}^{W-1} \sum_{j=0}^{W-1} I\left(r+i-\left[\frac{W}{2}\right], c+j-\left[\frac{W}{2}\right]\right).
$$
 (5)

Размер окна зависит от размера слоя и выбирается порядка 100 на 100 пикселей. На рисунке 2a показан результат работы фильтра локальной дисперсии для слоя с рисунка 1а. Пороговое отсечение результата работы фильтра локальной дисперсии позволяет получить бинарное изображение, на котором единицей обозначены пиксели, в локальной окрестности которых имеет место изменение интенсивности. Рисунок 2б демонстрирует результат порогового отсечения. Надо заметить, что после порогового отсечения может образоваться несколько связанных областей. Для того, чтобы заставить их "слиться" в единый конгломерат, применяется морфологическая операция закрытия [12]. Несколько небольших по площади областей могут образовываться вблизи краёв изображения. В частности, они возникают на внешней границе держателя. Чтобы исключить эти нежелательные области из рассмотрения, далее обрабатывается только самая большая по площади область. Для этой области находится

выпуклая оболочка и заполняется единицами. Полученная область выступает за пределы образца приблизительно на половину – две третьих размера окна фильтра локальной дисперсии. Чтобы область точно оказалась внутри образца, применяется фильтр морфологической эрозии [12] с размером структурного элемента равного размеру окна фильтра локальной дисперсии.

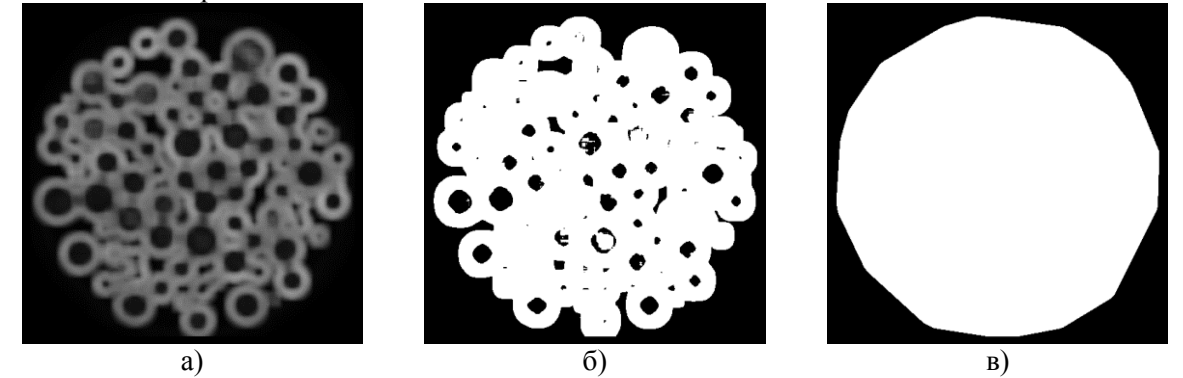

**Рисунок 2.** Иллюстрация этапов выделения области образца для изображения с рисунка 1а: (а) результат работы фильтра локальной дисперсии; (б) результат порогового отсечения для 2а; (в) выпуклая область, построенная по внешней границе области 2б.

Заметим, что на изображении слоя может отсутствовать фрагмент, относящийся к образцу. Предлагаемый алгоритм позволяет детектировать такую ситуацию. Вывод делается исходя из площади и формы наибольшей обнаруженной после применения операции закрытия области. Также по результатам выделения области образца на слое вырабатываются рекомендации для оператора микроКТ системы. Например, если образец значительно смещён от центра слоя, то вероятно можно реконструировать изображение лучшего качества, если переснять теневые проекции, поместив образец в центр.

#### *2.3. Анализ использования безреференсных показателей качества для микроКТ изображений*

В настоящее время предложено достаточно большое количество безреференсных критериев качества изображения, то есть таких показателей, которые позволяют оценивать качество на основе только самого изображения без размеченных эталонных данных. Часть показателей предназначена для оценки какого-то одного фактора, влияющего на качество, например, уровня шумов. Другие претендуют на то, чтобы называться универсальными. В качестве кандидатов для оценки качества слоев микроКТ изображения были рассмотрены алгоритмы BIQI (Blind Image Quality Index) [7], BRISQUE (Blind Referenceless Image Spatial Quality Evaluator) [8], NIQE (Natural Image Quality Evaluator) [9] и OG-IQA (Oriented Gradients Image Quality Assessment) [10].

Рассматриваемые алгоритмы обучались и настраивались на обычных фотографиях из набора данных LIVE [\(http://live.ece.utexas.edu/research/quality/subjective.htm\)](http://live.ece.utexas.edu/research/quality/subjective.htm) [13]. Этот набор помимо неискаженных фотографий содержит изображения, подвергнутые искажениям различной степени. Использовалось несколько типов искажений: аддитивный белый шум, размытие фильтром Гаусса, артефакты JPEG сжатия, артефакты JPEG2000 сжатия, изменение яркости и контраста. Одновременно изображение не подвергалось более чем одному искажению. Каждому изображению в наборе поставлена в соответствие оценка его качества, полученная в результате опроса большого количества наблюдателей.

Алгоритм BIQI [7] реализует двухэтапный подход для оценки качества изображений. Этот подход основан на статистической модели естественных сцен (NSS - natural scene statistic) и предположении, что естественные изображения обладают определёнными статистическими свойствами, a при внесении различных искажений эти статистические характеристики изменяются таким образом, что тип и степень искажения могут быть оценены с высокой степенью достоверности. Первый этап BIQI — это идентификация наиболее вероятного типа искажения. Второй этап заключается в количественной оценке степени искажения. Признаки для обучения берутся из модели естественных сцен в области wavelet коэффициентов [14]. Модели для классификации и регрессии, обученные с помощью метода опорных векторов (SVM) на данных из LIVE набора, применяются соответственно на первом и втором этапах.

Способ BRISQUE [8] использует признаки модели NSS, вычисленные в пространственной области [15]. Единая регрессионная модель для всех типов искажений обучается на наборе изображений LIVE с помощью метода опорных векторов. Алгоритм OG-IQA [10] анализирует корреляционную структуру ориентации градиентов в изображении. Идея заключается в том, что ориентация локальных градиентов содержит значительную информацию о естественности изображения и при появлении искажений эта информация изменяется определённым образом. Для обучения регрессионной модели, применяемой для оценки качества изображений для всех типов искажений из LIVE набора данных, был использован алгоритм AdaBoost.

Критерий оценки качества NIQE [9] базируется на построении многомерного нормального распределения (multivariate Gaussian, MVG) статистических признаков, основанных на модели естественных сцен, и вычисленных в пространственной области [15]. Качество оцениваемого изображения определяется как расстояние между многомерным нормальным распределением признаков данного изображения и эталонным MVG, полученным в результате обучения на признаках неискаженных изображений из LIVE набора.

Изначально предполагалось, что рассматриваемые критерии можно использовать для абсолютной оценки качества микроКТ изображений, т.е. вне зависимости от используемой аппаратуры и анализируемого образца. Однако, эксперименты показали, что критерии неприменимы для оценки качества изображений для образцов различной природы, т.к. результаты не соответствовали мнению экспертов и известным физическим параметрам экспериментов. Тем не менее, для относительной сравнительной оценки качества слоёв одного образца результаты были достаточно логичными.

Для исследования применимости данных критериев для относительной оценки качества слоёв одного образца была сформирована серия из 10 изображений, полученных следующим способом. Шесть изображений были получены при сканировании одного и того же образца с разным временем экспозиции. Уровень шума непосредственно зависит от времени экспозиции. Самый высокий уровень шумов соответствует самой короткой экспозиции. Для двух из этих шести изображений было дополнительно реконструировано по два изображения с использованием биннинга и прореживания количества проекций, по которым реконструируется изображение. Биннинг (binning) – это процесс объединения зарядов соседних пикселей на датчике изображения в один «суперпиксель» в процессе считывания информации. При томографической реконструкции биннингом называют понижение пространственного разрешения за счет суммирования или усреднения значений соседних пикселов, что приводит к росту отношения сигнал/шум. При использовании меньшего количества проекций для реконструкции возникают артефакты, похожие на шум.

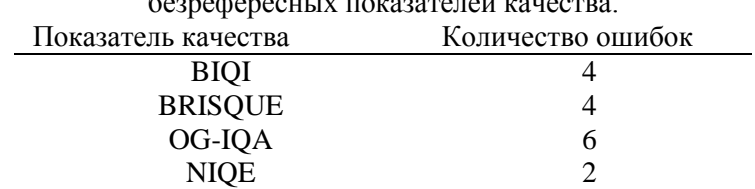

**Таблица 1.** Количество ошибок в ранжировании по качеству данных микроКТ с помощью безрефересных показателей качества.

Для данных 10 изображений известно, как они соотносятся друг с другом по качеству, и для центральной части этих изображений была вычислена оценка качества с помощью рассматриваемых критериев. Таблица 1 содержит количество ошибок в ранжировании изображений с помощью безреференсных показателей качества. Количество ошибок считается как число изображений, которое необходимо удалить из ряда, чтобы получить правильно отсортированную по качеству последовательность. Лучший результат показал критерий NIQE,

который немного ошибся только с изображениями, реконструированными с применением биннинга.

Преимущество NIQE ожидаемо. Он менее других показателей связан с фиксированным набором искажений набора LIVE, а также использует более простую модель, менее склонную к переобучению. Более того, для NIQE была построена MVG модель качественных микроКТ изображений вместо фотографий из LIVE. Дальнейшая настройка этой модели может привести к улучшению результатов.

## *2.4. Алгоритмическая оптимизация*

Высокая скорость работы достигается за счет параллельной обработки и использования оптимизированных версий алгоритмов. Примером алгоритмической оптимизации является реализация фильтра локальной дисперсии с помощью интегральных изображений (integral image or summed-area table). В интегральном изображении *IntI* каждый пиксел с координатами (*r,c*) равен сумме пикселов изображения *I* расположенных левее и выше (*r,c*) [16]:

$$
IntI(r,c) = \sum_{\substack{r' \le r \\ c' \le c}} I(r',c').
$$
\n(6)

Легко заметить, что *IntI* может быть вычислено за один проход по изображению *I* с помощью<br> *pekyppeнтного соотношения:*<br> *IntI*(*r*,*c*)=*I*(*r*,*c*)+*I*(*r*,*c*-1)+*I*(*r*-1,*c*)-*I*(*r*-1,*c*-1). (7) рекуррентного соотношения:

$$
IntI(r,c) = I(r,c) + I(r,c-1) + I(r-1,c) - I(r-1,c-1).
$$
\n(7)

Сумма пикселов в квадратном окне для изображения *I* через интегральное изображение *IntI*<br>
вычисляется как:<br>  $S(r, c) = Int\left(r + \left[\frac{W-1}{2}\right], c + \left[\frac{W-1}{2}\right]\right) + Int\left(r - \left[\frac{W}{2}\right], c - \left[\frac{W}{2}\right]\right)$ вычисляется как:

$$
S(r,c) = IntI\left(r + \left[\frac{W-1}{2}\right], c + \left[\frac{W-1}{2}\right]\right) + IntI\left(r - \left[\frac{W}{2}\right], c - \left[\frac{W}{2}\right]\right)
$$
\n
$$
-IntI\left(r - \left[\frac{W}{2}\right], c + \left[\frac{W-1}{2}\right]\right) - IntI\left(r + \left[\frac{W-1}{2}\right], c - \left[\frac{W}{2}\right]\right),
$$
\n
$$
(8)
$$

где *W* – размер окна, координата (*r, c*) расположена в центре окна.

Таким образом, с помощью интегральных изображений можно быстро выполнить операции суммирования и усреднения прямоугольных блоков изображения. В работе [17] расширяется область применения интегральных изображений за счет вычисления таких изображений для квадратов и более высоких степеней значений пикселов. В частности, если дополнительно рассчитать интегральное изображение *IntI2* для *I 2* (аналогично (7), взяв *I 2* вместо *I*) и сумму пикселов в квадратном окне *S*<sup>2</sup> (аналогично (8), взяв *IntI2* вместо *IntI*), то локальная дисперсия равна:

$$
I_{var}(r,c) = \frac{1}{W^2} \left( S_2(r,c) - \frac{S(r,c)^2}{W^2} \right).
$$
 (9)

**Таблица 2.** Время работы фильтра локальной дисперсии для слоя 4000х4000 пикселов.

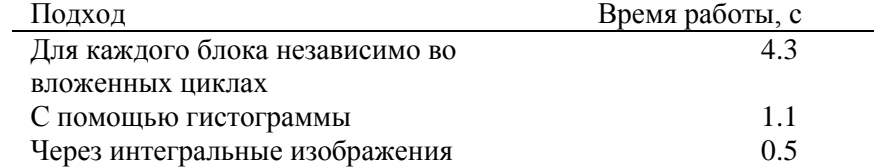

Время работы фильтра локальной дисперсии для слоя 4000х4000 пикселов для трёх способов реализации фильтра приведено в таблице 2. Оценка времени делалась для однопоточной программы на С++ на ноутбуке c процессором Intel Core i7 2.6 GHz. Самый медленный подход, это реализация фильтра непосредственно по формулам (4) и (5) в нескольких вложенных циклах. Существенно быстрее вычислять дисперсию из гистограммы, которая при движении окна по изображению не пересчитывается полностью, а обновляется. Наконец самым быстрым способом является вычисление локальной дисперсии из интегральных изображений.

Интегральные изображения *IntI* и *IntI2* требуют использования существенно большего объема памяти по сравнению с *I*, но в рассматриваемой задаче это не является ограничением.

#### **3. Результаты и выводы**

В ходе экспериментов было протестировано около 100 микроКТ изображений, имеющих от 1000 до 2000 слоёв. Во всех случаях, когда на слоях была область, относящаяся к образцу, она выделялась корректно. Результаты выделения областей для слоёв с рисунка 1 показаны на рисунке 3.

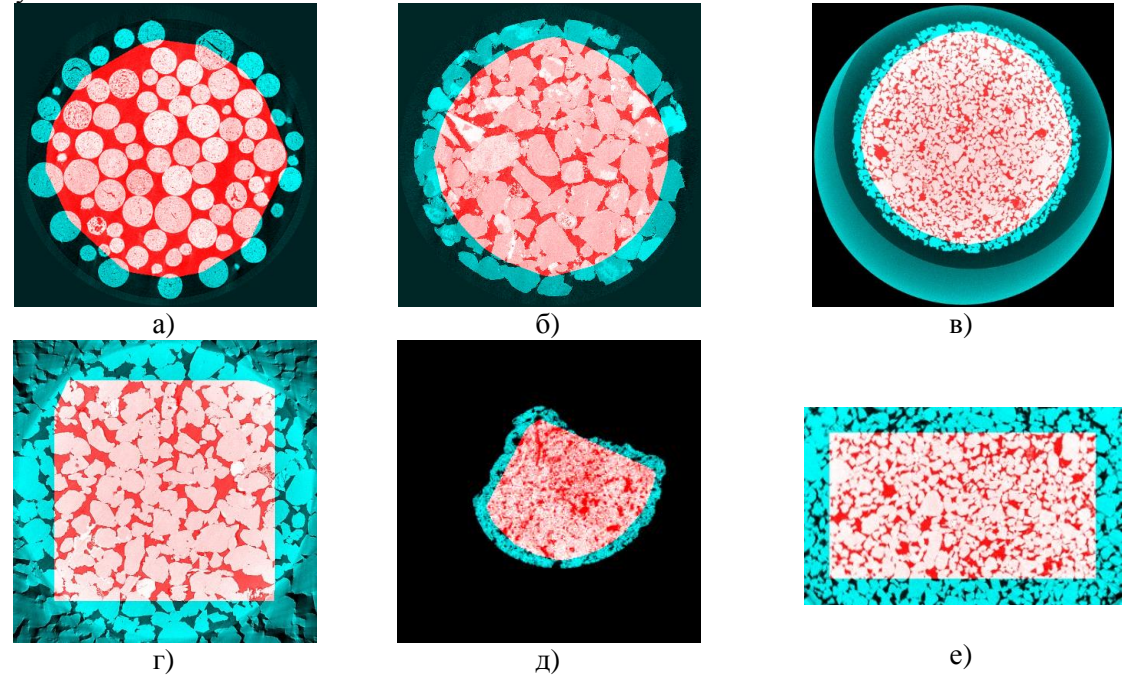

**Рисунок 3.** Результаты работы алгоритма выделения областей, относящихся к образцу, для изображений с рисунка 1.

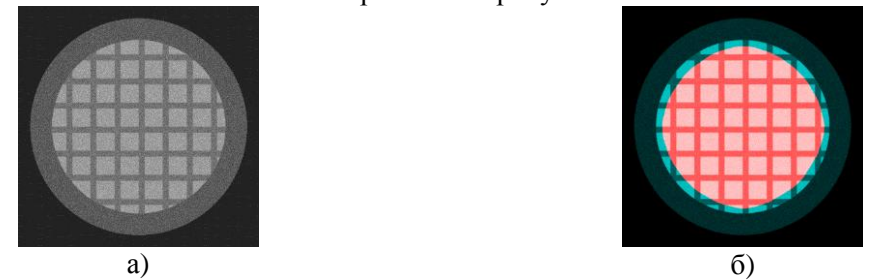

**Рисунок 4.** Синтетическое изображение слоя (а) и результат выделения области, относящейся к образцу (б).

С целью тестирования и отладки программы выделения 3D области наилучшего качества, был разработан алгоритм генерации синтетического изображения слоя микроКТ изображения (см. рисунок 4). Данный алгоритм позволяет регулировать размер образца, уровень аддитивного или мультипликативного белого шума, контраст, степень размытия, интенсивности области держателя и угловых нереконструируемых участков среза. Из синтетических срезов было сформировано 3D изображение, в котором уровень шума увеличивался от центрального слоя к крайним. Для слоёв данного 3D изображения вычислялся показатель качества NIQE. Как и ожидалось, оценка качества *Q* коррелировала с уровнем шума и снижалась от центрального слоя к крайним, и алгоритм выделил центральную область, т.к. сумма оценок качества для центральных слоев в данном случае максимальна (см. рисунок 5).

Тесты, проведенные на реальных микроКТ изображениях горных пород и гранулированных материалов, также показали результаты, которые, в целом, хорошо согласуются с мнением экспертов, за исключением оценок в областях, поврежденных специфическими для рентгеновской томографии локальными дефектами, например, кольцевыми артефактами и следами засветки от плотных включений в образце. Существующие безреференсные критерии качества изображений способны давать относительную (для слоёв одного изображения) оценку уровня шумов и резкости, но не учитывают специфические для томографии артефакты.

Время обработки 3D изображения размера 4000x4000x2000 вокселей занимает менее 6 минут на ноутбуке c процессором Intel Core i7 2.6 GHz, 8 Gb RAM, SSD, и выполняется полностью автоматически. Таким образом, использование предложенного алгоритма позволяет сократить время работы оператора, затрачиваемого на выбор фрагмента 3D микроКТ изображения для дальнейшего анализа, и исключить субъективные оценки из данного этапа обработки.

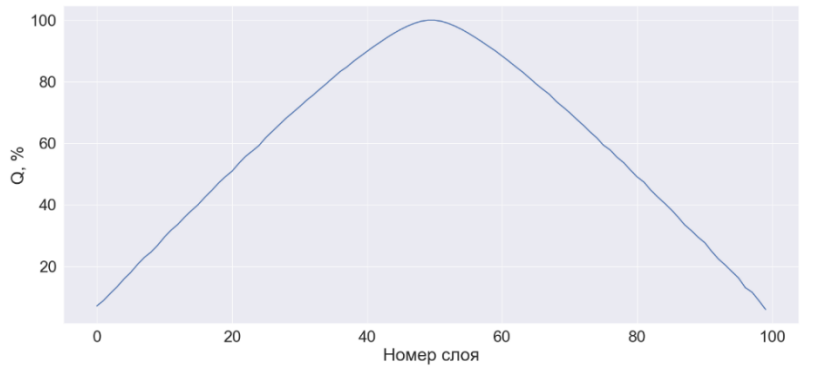

**Рисунок 5.** Изменение нормализованной оценки качества NIQE в зависимости от слоя для синтетического 3D изображения, где уровень шума увеличивается от центрального к крайним слоям.

## **4. Литература**

- [1] Safonov, I. Algorithms for 3D Particles Characterization Using X-Ray Microtomography in Proppant Crush Test / I. Safonov, I. Yakimchuk, V. Abashkin // Journal of Imaging. – 2018. – Vol. 4(11). – P. 134.
- [2] Koroteev, D.A. Application of digital rock technology for chemical EOR screening. / D.A. Koroteev, O. Dinariev, N. Evseev, D.V. Klemin, S. Safonov, O.M. Gurpinar, S. Berg, C. van Kruijsdijk, M. Myers, L.A. Hathon, H. de Jong, R. Armstrong // Proceedings of the SPE Enhanced Oil Recovery Conference, 2013.
- [3] Dinariev, O. Multiphase flow modeling with density functional method / O. Dinariev, N. Evseev // Computational Geosciences. – 2016. – Vol. 20(4). – P. 835-856.
- [4] Buzug, T.M. Computed Tomography: From Photon Statistics to Modern Cone-Beam CT / T.M. Buzug. – New York: Springer Science & Business Media, 2008.
- [5] Fabijańska, A. Variance filter for edge detection and edge-based image segmentation / A. Fabijańska // Proceedings of IEEE Conference on Perspective Technologies and Methods in MEMS Design (MEMSTECH), 2011. – P. 151-154.
- [6] Van Droogenbroeck, M. Object descriptors based on a list of rectangles: method and algorithm / M. van Droogenbroeck, S. Piérard // International Symposium on Mathematical Morphology and Its Applications to Signal and Image Processing. – Springer, 2011. – P. 155-165.
- [7] Moorthy, A. K., Bovik, A. C. A two-step framework for constructing blind image quality indices / A.K. Moorthy, A.C. Bovik // IEEE Signal Processing Letters. – 2010. – Vol. 17(5). – P. 513-516.
- [8] Mittal, A. No-reference image quality assessment in the spatial domain / A. Mittal, A.K. Moorthy, A.C. Bovik // IEEE Transactions on Image Processing.  $-2012$ .  $-$  Vol. 21(12).  $-$  P. 4695-4708.
- [9] Mittal, A. Making a "completely blind" image quality analyzer / A. Mittal, R. Soundararajan, A.C. Bovik // IEEE Signal Processing Letters. – 2013. – Vol. 20(3). – P. 209-212.
- [10] Liu, L. Blind image quality assessment by relative gradient statistics and adaboosting neural network / L. Liu, Y. Hua, Q. Zhao, H. Huang, A.C. Bovik // Signal Processing: Image Communication. – 2016. – Vol. 40. – P. 1-15.
- [11] Safonov, I.V. Adaptive Image Processing Algorithms for Printing. / I.V. Safonov, I.V. Kurilin, M.N. Rychagov, E.V. Tolstaya // Springer, 2018.
- [12] Soille, P. Morphological Image Analysis: Principles and Applications / P. Soille. New York: Springer Science & Business Media, 2004.
- [13] Sheikh, H.R. A statistical evaluation of recent full reference image quality assessment algorithms / H.R. Sheikh, M.F. Sabir, A.C. Bovik // IEEE Transactions on Image Processing. –  $2006. - Vol. 15(11) - P. 3440-3451.$
- [14] Srivastava, A. On advances in statistical modeling of natural images. / A. Srivastava, A.B. Lee, E.P. Simoncelli, S.C. Zhu // Journal of mathematical imaging and vision. – 2003 – Vol. 18(1). – P. 17-33.
- [15] Ruderman, D.L. Statistics of natural images: Scaling in the woods / D.L. Ruderman, W. Bialek // Advances in neural information processing systems, 1994. – P. 551-558.
- [16] Crow, F.C. Summed-area tables for texture mapping. / F.C. Crow // ACM SIGGRAPH Computer Graphics. – 1984. – Vol. 18(3). – P. 207-212.
- [17] Phan, T. Performance-analysis-based acceleration of image quality assessment. / T. Phan, S. Sohoni, D.M. Chandler, E.C. Larson // IEEE Southwest Symposium on Image Analysis and Interpretation (SSIAI), 2012. – P. 81-84.

## **Selection of an optimal region in a 3D microtomographic image for further analysis**

**A.S. Kornilov1,2 , I.V. Safonov<sup>1</sup> , A.V. Goncharova<sup>2</sup> , I.V. Yakimchuk<sup>1</sup>**

1 Schlumberger Moscow Research, Pudovkina 13, Moscow, Russia, 119285 <sup>2</sup>National Research Nuclear University MEPhI, Kashirskoe shosse 31, Moscow, Russia, 115409

**Abstract.** We present an algorithm intended for handling of X-ray microtomographic (microCT) images that allows detection in automatic mode of the sub-volume having the best quality for further analysis, for example, building of 3D model for flow simulation. Frequently, an investigated sample occupies only part of volumetric image; a sample can be into a holder; part of image can be cropped. For each 2D slice across Z axis of an image, proposed method locates a region belonging to a sample. We explored application of several existing blind quality assessment measures for locating best range of slices of microCT images. Some of these metrics can be applied for ranking the image regions per their quality. Our method searches for cubic area located inside regions belonging to a specimen and providing maximal sum of quality measures of slices crossing the cube across Z axis. Proposed technique was tested on synthetic and real microCT images of rocks.